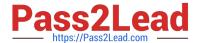

# 70-762<sup>Q&As</sup>

**Developing SQL Databases** 

# Pass Microsoft 70-762 Exam with 100% Guarantee

Free Download Real Questions & Answers PDF and VCE file from:

https://www.pass2lead.com/70-762.html

100% Passing Guarantee 100% Money Back Assurance

Following Questions and Answers are all new published by Microsoft
Official Exam Center

- Instant Download After Purchase
- 100% Money Back Guarantee
- 365 Days Free Update
- 800,000+ Satisfied Customers

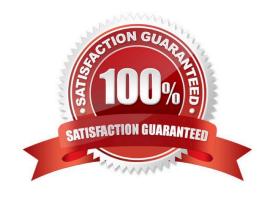

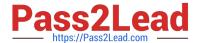

#### **QUESTION 1**

Note: This question is part of a series of questions that present the same scenario. Each question in this series contains a unique solution. Determine whether the solution meets the stated goals.

Your company has employees in different regions around the world.

You need to create a database table that stores the following employee attendance information:

-Employee ID

-

date and time employee checked in to work

-

date and time employee checked out of work

Date and time information must be time zone aware and must not store fractional seconds.

Solution: You run the following Transact-SQL statement:

```
CREATE TABLE [dbo]. [EmployeeAttendance] (
EmployeeID int NOT NULL,
DateChekedIn datetimeofset NOT NULL,
DateCheclOut datetimeofset NOT NULL)
```

Does the solution meet the goal?

A. Yes

B. No

Correct Answer: B

Datetimeoffset, not datetimeofset, defines a date that is combined with a time of a day that has time zone awareness and is based on a 24-hourclock.

Syntaxis: datetimeoffset [ (fractional seconds precision) ]

For the use "datetimeoffset", the Fractional seconds precision is 7.

References:https://msdn.microsoft.com/en-us/library/bb630289.aspx

# **QUESTION 2**

Note: This question is part of a series of questions that present the same scenario. Each question in the series contains

# https://www.pass2lead.com/70-762.html

2024 Latest pass2lead 70-762 PDF and VCE dumps Download

a unique solution. Determine whether the solution meets the stated goals.

You need to create a stored procedure that updates the Customer, CustomerInfo, OrderHeader, and OrderDetails tables in order.

You need to ensure that the stored procedure:

Runs within a single transaction.

Commits updates to the Customer and CustomerInfo tables regardless of the status of updates to the OrderHeader and OrderDetail tables.

Commits changes to all four tables when updates to all four tables are successful.

Solution: You create a stored procedure that includes the following Transact-SQL segment:

```
DECLARE @CustomerComplete bit = 0
BEGIN TRY
    BEGIN TRAN
        UPDATE Customer ...
        UPDATE CustomerInfo ...
        SET @CustomerComplete = 1
        SAVE TRAN TRI
        UPDATE OrderHeader ...
        UPDATE OrderDetail ...
    COMMIT TRAN
END TRAN
BEGIN CATCH
    IF (@CustomerComplete = 1) AND (XACT_STATE() = 1)
    BEGIN
        COMMIT TRAN
    ELSE IF XACT STATE() = 1
        ROLLBACK TRAN
END CATCH
```

Does the solution meet the goal?

A. Yes

B. No

Correct Answer: A

Need to handle the case where the first two updates (OrderHeader, OrderDetail) are successful, but either the 3rd or the 4th (OrderHeader, OrderDetail) fail. We add the @CustomerComplete variable in the BEGIN TRY block, and test it in the BEGIN CATCH block.

Note: XACT\_STATE indicates whether the request has an active user transaction, and whether the transaction is

# Pass2Lead

# https://www.pass2lead.com/70-762.html

2024 Latest pass2lead 70-762 PDF and VCE dumps Download

capable of being committed. XACT\_STATE =1: the current request has an active user transaction. The request can perform any actions, including writing data and committing the transaction.

References: https://docs.microsoft.com/en-us/sql/t-sql/functions/xact-state-transact-sql

#### **QUESTION 3**

Note: This question is part of a series of questions that use the same or similar answer choices. An Answer choice may be correct for more than one question in the series. Each question independent of the other questions in this series.

Information and details provided in a question apply only to that question.

You are a database developer for a company. The company has a server that has multiple physical disks. The disks are not part of a RAID array. The server hosts three Microsoft SQL Server instances. There are many SQL jobs that run

during off-peak hours.

You observe that many deadlocks appear to be happening during specific times of the day.

You need to monitor the SQL environment and capture the information about the processes that are causing the deadlocks. Captured information must be viewable as the queries are running.

What should you do?

- A. A. Create a sys.dm\_os\_waiting\_tasks query.
- B. Create a sys.dm\_exec\_sessions query.
- C. Create a PerformanceMonitor Data Collector Set.
- D. Create a sys.dm\_os\_memory\_objects query.
- E. Create a sp\_configure `max server memory\\' query.
- F. Create a SQL Profiler trace.
- G. Create a sys.dm\_os\_wait\_stats query.
- H. Create an Extended Event.

Correct Answer: F

To view deadlock information, the Database Engine provides monitoring tools in the form of two trace flags, and the deadlock graph event in SQL Server Profiler.

Trace Flag 1204 and Trace Flag 1222 When deadlocks occur, trace flag 1204 and trace flag 1222 return information that is captured in the SQL Server error log. Trace flag 1204 reports deadlock information formatted by each nodeinvolved in the deadlock. Trace flag 1222 formats deadlock information, first by processes and then by resources. It is possible to enable bothtrace flags to obtain two representations of the same deadlock event.

References:https://technet.microsoft.com/en-us/library/ms178104(v=sql.105).aspx

#### **QUESTION 4**

# https://www.pass2lead.com/70-762.html

2024 Latest pass2lead 70-762 PDF and VCE dumps Download

You have a view that includes an aggregate.

You must be able to change the values of columns in the view. The changes must be reflected in the tables that the view uses.

You need to ensure that you can update the view.

What should you create?

A. a DML trigger

B. a schema-bound view

C. a stored procedure

D. a DDL trigger

Correct Answer: A

When you create a view, you must obey the following conditions in order to make the view updateable:

The columns being modified in the view have to directly reference the underlying table columns. As a consequence, the view\\'s columns being modified cannot be the result of an aggregate function or a computed column.

The only way to make data changes on a non-updateable view is by using INSTEAD OF DML triggers. This way you can use procedural code to overcome the limitation.

References:

https://www.mssqltips.com/sqlservertip/5984/sql-server-trigger-on-view-example/

#### **QUESTION 5**

Note: This question is part of a series of questions that present the same scenario. Each question in this series contains a unique solution. Determine whether the solution meets the stated goals. The Account table was created using the following Transact-SQL statement:

```
CREATE TABLE Account

(

AccountNumber int NOT NULL,
ProductCode char(2) NOT NULL,
Status tinyint NOT NULL,
CpenDate date NOT NULL,
CloseDate date,
Balance decimal(15,2),
AvailableBalance decimal(15,2)
);
```

There are more than 1 billion records in the Account table. The Account Number column uniquely identifies each account. The ProductCode column has 100 different values. The values are evenly distributed in the table. Table statistics are refreshed and up to date.

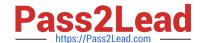

# https://www.pass2lead.com/70-762.html

2024 Latest pass2lead 70-762 PDF and VCE dumps Download

You frequently run the following Transact-SQL SELECT statements:

SELECT ProductCode, SUM(Balance) AS TotalSUM FROM Account WHERE ProductCode <> 'CD' GROUP BY ProductCode;
SELECT AccountNumber, Balance FROM Account WHERE ProductCode = 'CD'

You must avoid table scans when you run the queries. You need to create one or more indexes for the table. Solution: You run the following Transact-SQL statement:

CREATE CLUSTERED INDEX PK\_Account On Account(AccountNumber);
CREATE NONCLUSTERED INDEX IX\_Account\_ProductCode On Account(ProductCode)
INCLLUDE (Balance);

Does the solution meet the goal?

A. Yes

B. No

Correct Answer: A

Create a clustered index on the Account Number column as it is unique. Create a nonclustered index that includes the Product Code column.

References:https://msdn.microsoft.com/en-us/library/ms190457.aspx

Latest 70-762 Dumps

<u>70-762 PDF Dumps</u>

70-762 Study Guide